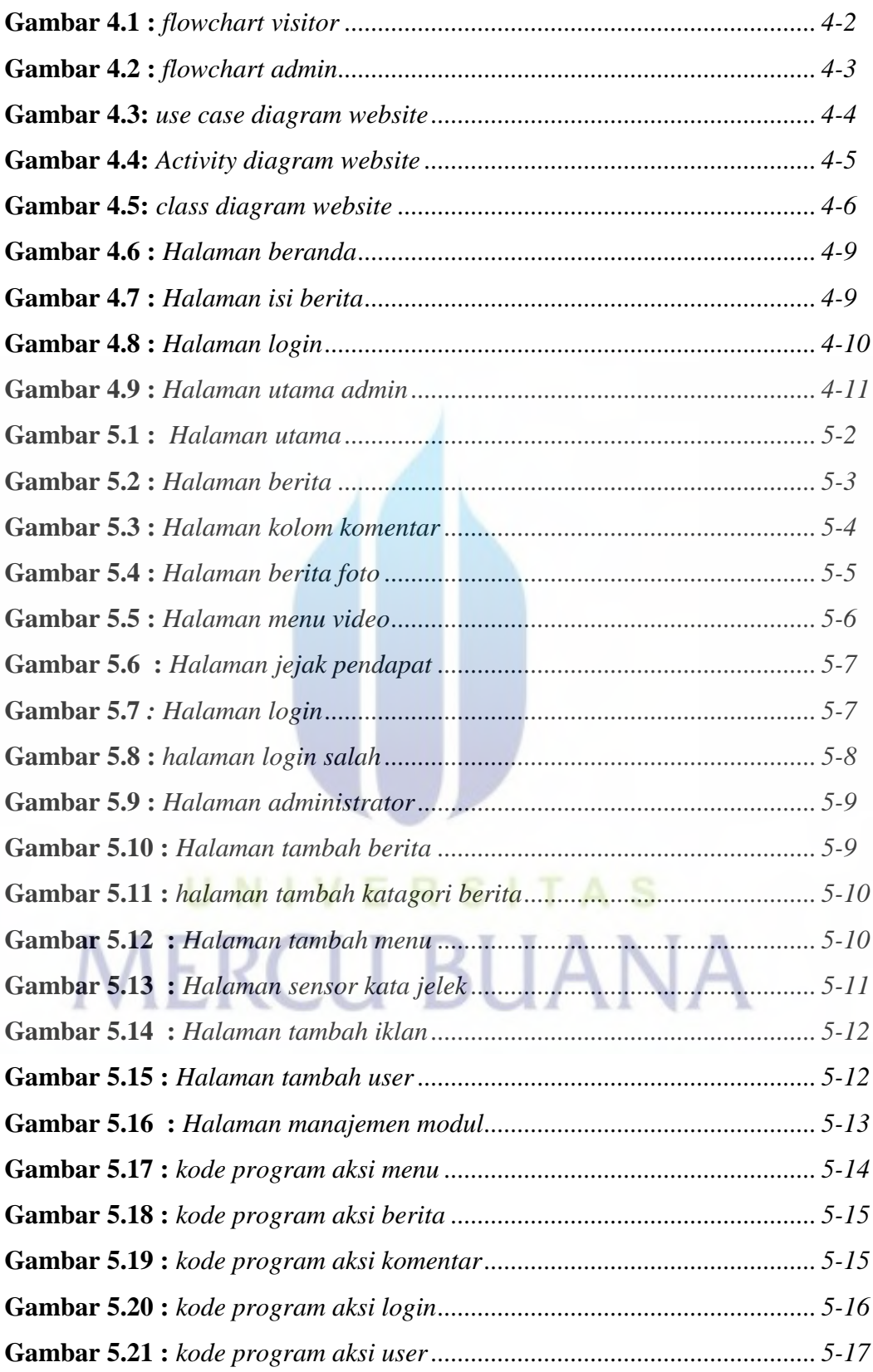

## **Daftar Gambar**